# **NCOALink® Full and Limited Service Providers Definitions and Certification Procedures**

NCOALink Full Service Providers and Limited Service Providers are described below:

### NCOALink Full Service Provider Licensees:

Full Service Provider Licensees will be required to provide ZIP +  $4^{\circ}$  Coding, DPV $^{\circ}$ , and LACS<sup>Link®</sup> services as well as any future address hygiene products that USPS requires under the NCOALInk License Agreement. License fees for the products USPS currently requires are included in the NCOALink Full Service license fee. A Full Service Provider's use of the NCOALink product for processing its own lists (including any subsidiary or affiliate) shall not exceed 50% of all input name and address records processed through Licensee's NCOALink system during a twelve month period. USPS will provide Full Service Provider Licensees with full 48-month NCOALInk datasets on a weekly basis. To become a Full Service Provider, applicant must satisfy the application requirements and be in good standing under existing license agreements prior to being eligible to enter into an NCOALink License Agreement with USPS.

### NCOA<sup>Link</sup> Limited Service Provider Licensees:

Limited Service Provider Licensees may elect to provide DPV and LACSLink processing but are not required to offer these services under the NCOALink License Agreement. Any applicable license and/or product fees will be charged separately to these Licensees. NCOALINK datasets for an 18-month period will be provided weekly to these Licensees. To become a Limited Service Provider, applicant must satisfy the application requirements and be in good standing under existing license agreements prior to being eligible to enter into an NCOALink License Agreement with USPS.

A certification package must be completed for each individual site seeking to provide NCOALink processing.

Full requirements are set forth in the USPS NCOALink License Agreements and related documents. In the event of a conflict between this document and the standard NCOALink License Agreement, the terms of the NCOALink License Agreement prevail.

The following material describes the necessary steps of the certification process to qualify for a license to the NCOAL<sup>Ink</sup> Product. Information necessary to complete all steps of the certification process is included. Applicants may work on all steps simultaneously if they desire to do so.

Applicants must submit all materials to USPS at:

NCOALink PRODUCT DEPARTMENT NATIONAL CUSTOMER SUPPORT CENTER UNITED STATES POSTAL SERVICE 225 N HUMPHREYS BLVD STE 501 MEMPHIS TN 38188-1001 FAX: 650-577-5773

### **Step 1. Application and Self-Certification Statement Approval**

The following documentation must be completed and submitted by Applicant and approved by the USPS:

- Application
- Confidentiality Statement
- Self-Certification Statement
- Key Personnel Listing
- Security Documentation
- Electronic Product Fulfillment Web Access Request Form (NCOAL<sup>ink</sup> Daily Delete files and weekly product updates)

USPS will notify Applicant if it determines that Applicant has completed Step 1 to the satisfaction of USPS.

#### **Step 2. Software Acquisition**

Upon satisfaction of Step 1 requirements, USPS will provide applicant with an authorization code necessary to obtain NCOALink software. Applicant may either purchase software certified by USPS (authorization code required) from an NCOA<sup>Link</sup> software distributor that has entered into a license agreement with USPS, or develop software for use in the Applicant's processing environment.

If Applicant elects to purchase software, Applicant may proceed to Step 3 upon acquisition of software.

If Applicant elects to develop interface software, the applicant must enter into an NCOALink Software Developer License Agreement with USPS. Under this separate license agreement, Applicant must develop interface software and apply for USPS certification prior to using that software.

After Applicant obtains USPS certified NCOALink software, through purchase or development, Applicant must notify the USPS to receive the NCOALink test data and may proceed to Step 3.

### **Step 3. NCOALink Testing & Certification**

Applicant must submit to USPS a written request and a Software Product Information Form requesting that USPS perform an NCOALink certification test. The USPS will notify Applicant when it has sent a test file. (While NCOAL<sup>Link</sup> testing will usually occur remotely, USPS reserves the right to perform testing on-site.)

The following items are tested in Step 3:

- Ability to correctly process test files
- Ability to provide new addresses in accordance with NCOALink Product requirements
- Ability to produce output file with appended flags
- Understanding and performance of administrative requirements which includes processing the certification test and submitting the proper paper work and/or reports.

If USPS determines that Applicant fails the initial certification test, Applicant may submit to USPS a written request for an additional certification test. USPS will require payment of the retesting fee for each additional certification test.

#### **Step 4. Execution of License Agreement**

*NOTE***: We recommend submitting a copy of the License Agreement located on our PostalPro website to your legal department for review, prior to completing the process. Please be advised the license agreement SHALL NOT be alter, modified, amended, etc.** 

Upon USPS determining that Applicant has successfully completed Steps 1 – 3, USPS will forward a standard NCOA<sup>Link</sup> License Agreement ("License Agreement") for signature. **The NCOALink License Agreement must be signed by an officer who possesses the necessary**  legal authority to sign on behalf of the company, firm, or organization. Upon receipt of the original signed standard NCOALink License Agreement, the USPS Contracting Officer's Representative will execute the license agreement and a copy of the executed license agreement will be mailed to the NCOAL<sup>Link</sup> Licensee via Priority Mail<sup>®</sup>. An invoice reflecting the pro-rated license fee will be mailed separately.

Payment must be received within ten (10) calendar days from receipt of the executed license agreement. Once payment is received, USPS will grant electronic access to the NCOALink datasets and begin NCOA<sup>Link</sup> production fulfillment weekly.

**NOTE: Applicants that elect to develop their own NCOALink software and/or obtain multiple licenses for commercial use (processing, sell and/or distribution) may complete Steps 2 and 3 simultaneously.** 

## **Step 1 NCOALink**® **Full and Limited Service Provider Application**

### **Please Print:**

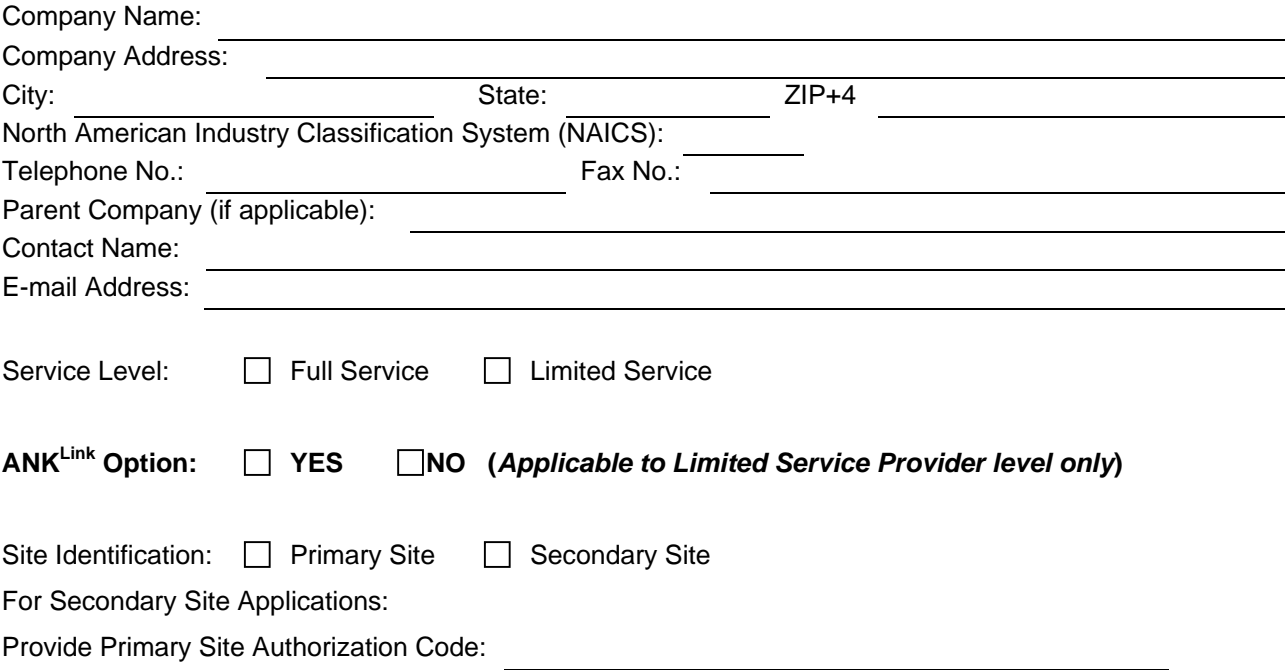

#### **Terms and Conditions of Application for License**

- 1. The United States Postal Service NCOALink Product may only be used by Applicant or Applicant's customers to update existing mailing lists that are used to prepare mail for the purpose of acceptance and delivery by the United States Postal Service.
- 2. Prior to consideration for an NCOALink License, Applicant must demonstrate its capability of mailing list preparation to the sole satisfaction of the USPS. **The Applicant must submit the Self-Certification Statement, along with this application** to enable USPS to make this determination. This information should include a description of the applicant's business and mailing-related functions and its experience in this field. Refer to the page titled "Self-Certification Statement" for the minimum specific information that must be provided.
- 3. Prior to consideration as an NCOALink Licensee, a potential Licensee must demonstrate that the software system to be used has obtained USPS certification.
- 4. No NCOALink License will be granted to the applicant prior to USPS acceptance testing and approval of the applicant's specific NCOALink software.
- 5. Applicant is in good standing under all existing license agreements with USPS, if any, and has received no notice of warning, suspension or termination from USPS relating either to a current or expired USPS license agreement.
- 6. Applicant shall submit written notice to USPS of any material change to the information submitted as part of the application and supporting documents within thirty (30) days of the occurrence of such change.

**I hereby affirm that I have read and fully understand the terms and conditions listed above. I, my company, and/or firm agree to meet these terms and conditions as a prerequisite to applying for or obtaining a USPS NCOALink Full or Limited Service License Agreement. I affirm that I am an officer of the company, firm or organization and that I possess all necessary legal authority to sign on behalf of the company, firm, or organization. The materials submitted to USPS are true and complete to the best of my knowledge and belief. I understand that submission of false, fictitious or fraudulent statements or representations may be grounds for USPS terminating or suspending any License Agreement and may be punishable by fine or imprisonment (U.S. Code, Title 18, Section 1001).** 

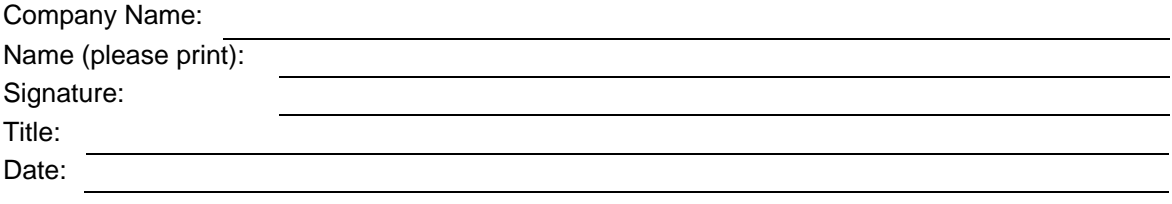

## **Step 1 NCOALink**® **Full and Limited Service Provider Confidentiality Statement**

All material supplied in connection with the application for and use of NCOA<sup>Link</sup> Product contains trade secrets and/or confidential technical, commercial, or other information not generally available to the public. This document, and all other material provided in connection with NCOA<sup>Link</sup> technology and the data and information contained therein shall not be used, duplicated or disclosed to third parties, in whole or in part, for any purpose, without the prior express written consent of the United States Postal Service.

I hereby affirm that I have read and fully understand the terms and conditions listed above. I, my company, and/or firm agree to meet these terms and conditions as a prerequisite to using the NCOALInk Product. I, my company, and/or firm further agree to continue to abide by this Confidentiality Statement whether or not the USPS awards an NCOALink License to me, my company, and/or firm. This Confidentiality Statement shall not be superseded by the award or entry into of an NCOAL<sup>ink</sup> License or any other agreement with the United States Postal Service, unless such agreement specifically refers to this Confidentiality Statement. I affirm that I am an officer of the company, firm or organization and that I possess all necessary legal authority to sign on behalf of the company, firm, or organization.

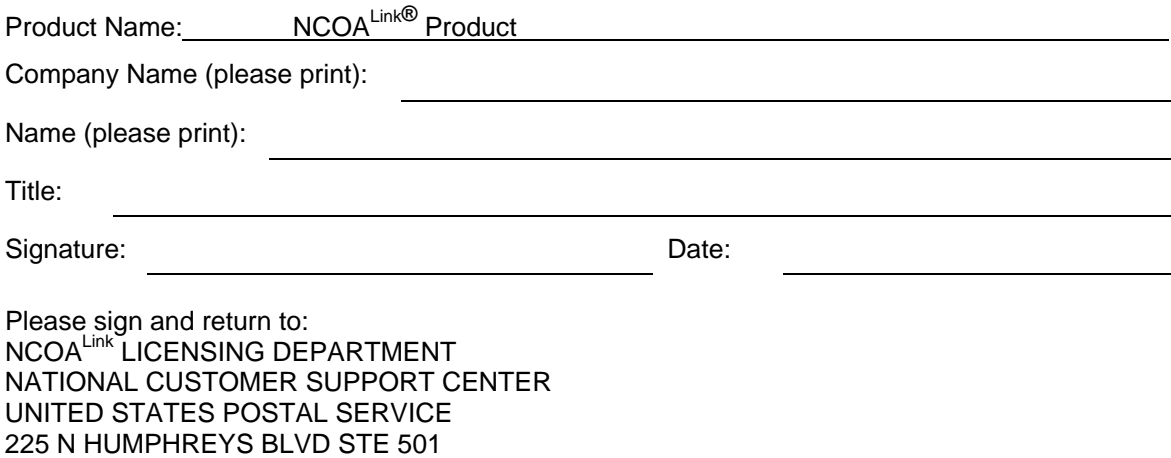

MEMPHIS TN 38188-1001 FAX: 650-577-5773

### **Step 1 NCOALink**® **Service Bureau Self-Certification Statements**

#### **The following provides clarification and specifics for Item 2 of the Application. This must be provided for evaluation along with the Application.**

- 1. A narrative describing the nature of the applicant's business, with emphasis on its mailingrelated functions and experience in this business. Include number of customers, number of files processed and approximate size, frequency of processing, and class of mailings.
- 2. A description of how the applicant plans to utilize NCOA<sup>Link</sup> technology as part of its business or service offering.
- 3. Key Personnel list (attached)
- 4. Centralized distribution email address (refer to Section 8.11 in the Full Service Licensee Performance Requirements and Section 7.11 in the Limited Service Provider Licensee Performance Requirements)
- 5. Complete the Electronic Product Fulfillment Web Access Request Form (PS Form 5116) to retrieve NCOALink Daily Delete files and weekly product updates; the form is located at: https://postalpro.usps.com/EPF001.
- 6. Complete the attached Security Documentation

After review of the provided information, the USPS will notify the applicant in writing of the acceptance or rejection of its license application.

# **Step 1 NCOALink**® **Full and Limited Service Provider Key Personnel**

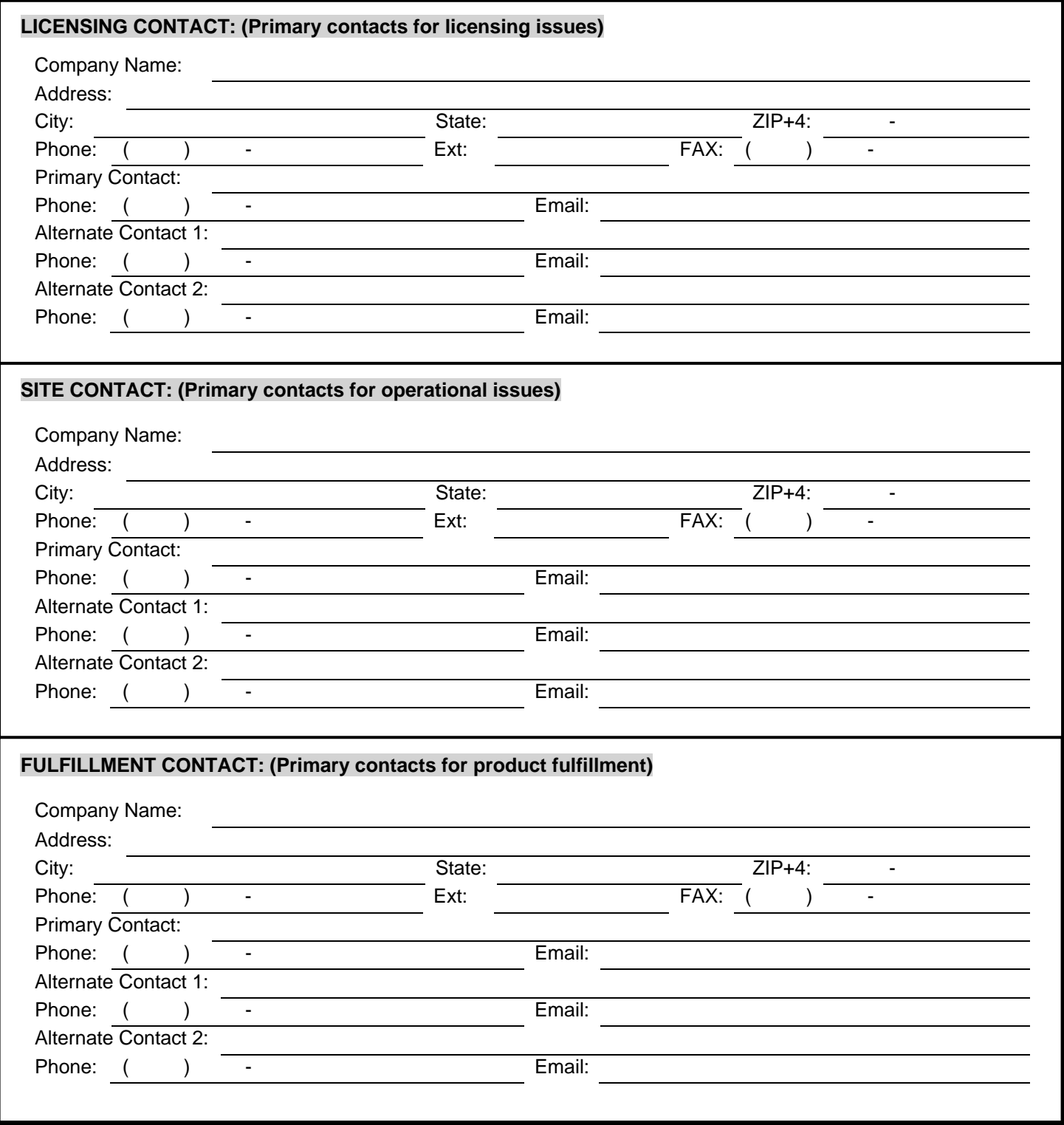

# **Step 1 NCOALink**® **Full and Limited Service Provider Key Personnel**

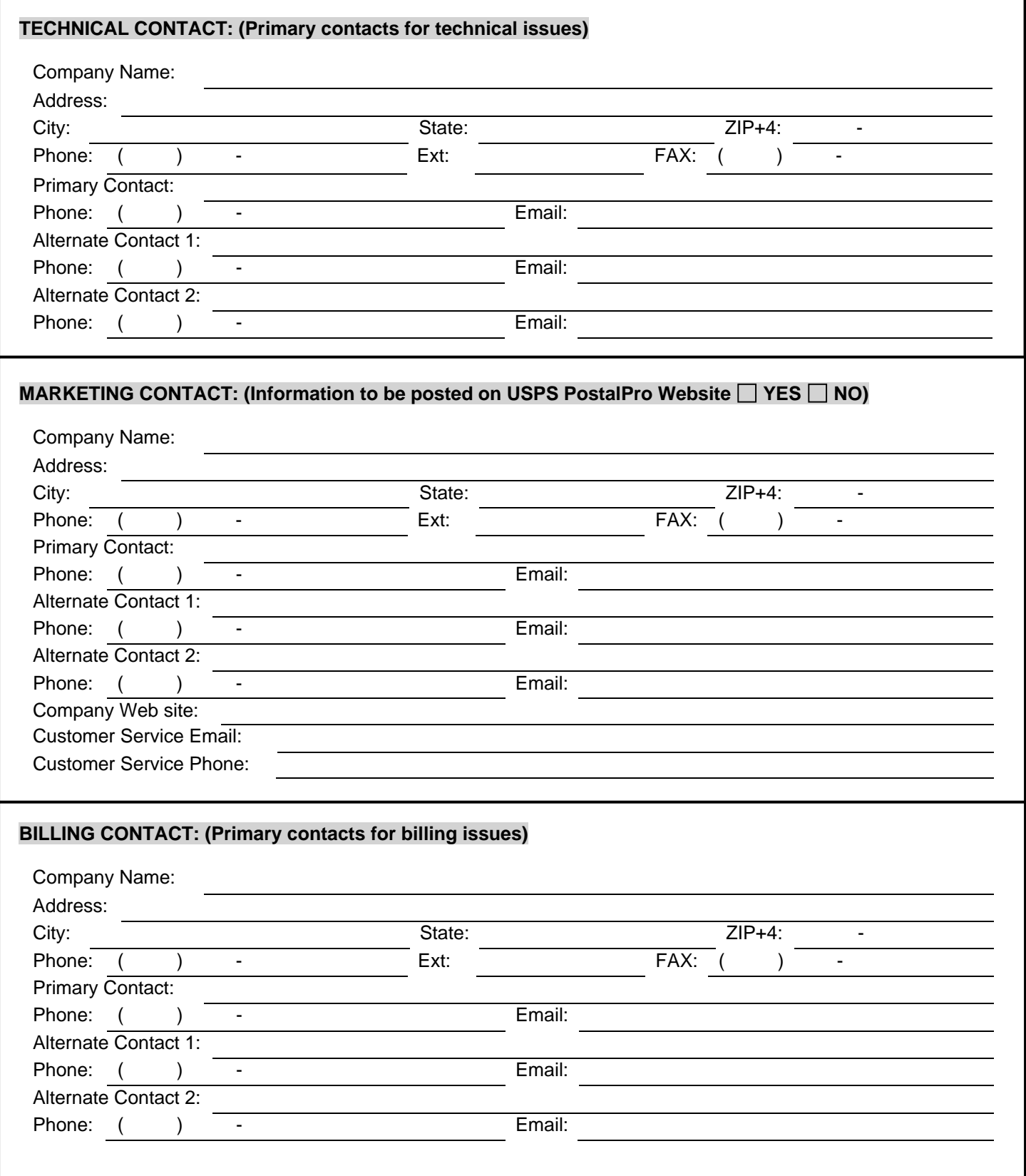

## **Step 1 NCOALink® Full and Limited Service Provider Security Documentation**

Provide a description of the specific measures taken to secure the physical and electronic environments in which the NCOA<sup>Link</sup> system will reside. A diagram and/or flowchart describing the specific measures may be provided. (Attach separate documents if necessary.)

### **Applicable to Full Service Providers only:**

The name(s) and address (es) of all parent, subsidiary and/or affiliate companies or entities ("related entities"), together with the following for each: (a) state of incorporation or registration, and (b) principal place of business

Provide a list of all internal files/lists/databases and those of related entities which will be processed through licensee applicant's NCOA<sup>Link</sup> system. Identify relational databases in this list.

## **Step 3 NCOALink® Full and Limited Service Provider Software Product Information**

Hardware and software used to interface with the NCOALink data:

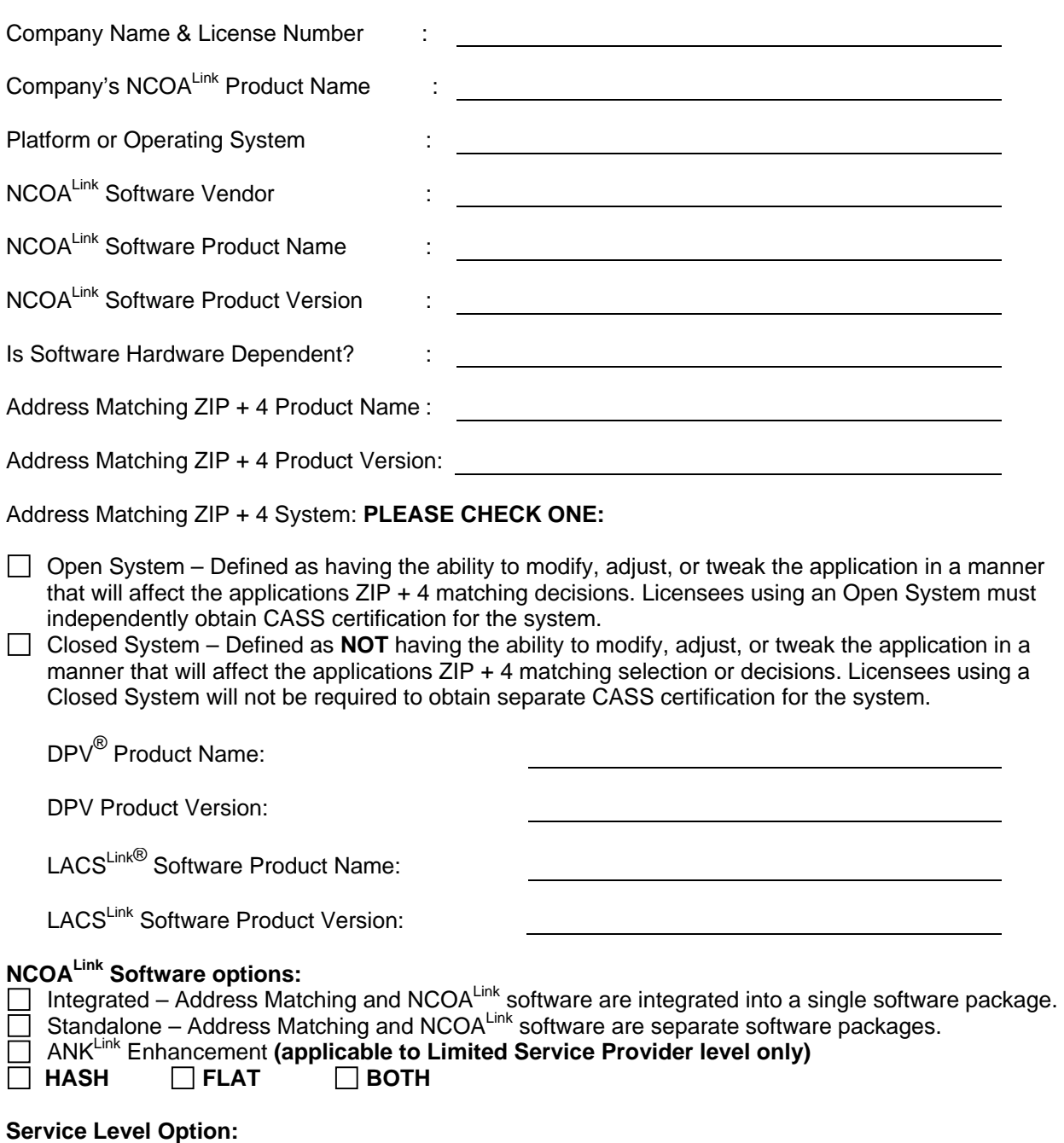

Full Service Provider

□ Limited Service Provider

**NOTE: Checklists for all supporting documents will be available at time of testing. The USPS shall not be obligated to pay any costs incurred in preparing any technical proposal, software development costs, or testing costs regardless of whether or not the USPS awards an NCOALink License to the applicant.** 

**Note: Please mark any item as N/A if it is not applicable.** 

### **Step 4**

# **NCOALink® Full and Limited Service Provider Execution of License**

*NOTE***: We recommend submitting a copy of the License Agreement located on our PostalPro website to your legal department for review, prior to completing the process. Please be advised the license agreement SHALL NOT be altered, modified, amended, etc.** 

Upon USPS determining that Applicant has successfully completed Steps 1 – 3, USPS will forward an approval letter, prorated fee chart and a standard NCOALink License Agreement to Applicant. **The NCOALink License Agreement must be signed by an officer who possesses all necessary legal authority to sign on behalf of the company, firm, or organization.** The signed, original agreement and fee payment must then be returned to the USPS at the following address:

> **NCOALink LICENSING DEPARTMENT NATIONAL CUSTOMER SUPPORT CENTER UNITED STATES POSTAL SERVICE 225 N HUMPHREYS BLVD STE 501 MEMPHIS TN 38188-1001 FAX: 650-577-5773**

Upon USPS review and approval of the signed License Agreement and receipt of the license fee, USPS shall execute the License Agreement and return a copy to Applicant.